## UIC Walking & Running Routes

## Route Name: The Scenic Route

Attributes: loop, flat, sidewalks, view some of Chicago's most popular sites (Willis Tower, Cloud Gate, Buckingham Fountain, Museums and More!)

Distance: 4.93 miles

- 0 mi Start at the Student Recreation Facility, [Head north on S Halsted St toward W Harrison St](http://www.mapmyrun.com/routes/create/)
- 0.37 mi [Head east on W Jackson Blvd toward S Des Plaines St](http://www.mapmyrun.com/routes/create/)
- 0.9 mi [Turn left onto S Wacker Dr](http://www.mapmyrun.com/routes/create/)
- 0.9 mi [Head north on S Wacker Dr toward W Quincy St](http://www.mapmyrun.com/routes/create/)
- 1.17 mi [Head south on N Lower Wacker Dr/N Upper Wacker Dr toward W Madison St](http://www.mapmyrun.com/routes/create/)
- 1.17 mi [Turn left onto W Madison St](http://www.mapmyrun.com/routes/create/)
- 1.83 mi [Head east on E Madison St toward S Michigan Ave](http://www.mapmyrun.com/routes/create/)
- 1.83 mi [Turn left onto N Michigan Ave](http://www.mapmyrun.com/routes/create/)
- 1.99 mi [Turn right onto E Randolph St](http://www.mapmyrun.com/routes/create/)
- 1.99 mi [Head east on E Randolph St](http://www.mapmyrun.com/routes/create/)
- 2.03 mi [Slight right to stay on E Randolph St](http://www.mapmyrun.com/routes/create/)
- 2.19 mi [Head west on E Randolph St toward N Columbus Dr](http://www.mapmyrun.com/routes/create/)
- 2.23 mi [Turn left toward S Columbus Dr](http://www.mapmyrun.com/routes/create/)
- 2.45 mi [Turn left toward S Columbus Dr Take the stairs](http://www.mapmyrun.com/routes/create/)
- 2.48 mi [Turn right onto S Columbus Dr](http://www.mapmyrun.com/routes/create/)
- 2.67 mi [Head south on S Columbus Dr](http://www.mapmyrun.com/routes/create/)
- 3.02 mi [Head west on E Balbo Ave](http://www.mapmyrun.com/routes/create/)
- 3.38 mi [Head north on S State St toward E Harrison St](http://www.mapmyrun.com/routes/create/)
- 3.64 mi [Turn right onto E Van Buren St](http://www.mapmyrun.com/routes/create/)
- 3.65 mi [Head west on E Van Buren St toward S State St](http://www.mapmyrun.com/routes/create/)
- 4.66 mi [Head south on S Halsted St toward S Green St/W Tilden St](http://www.mapmyrun.com/routes/create/)
- 4.93 mi [Destination](http://www.mapmyrun.com/routes/create/)

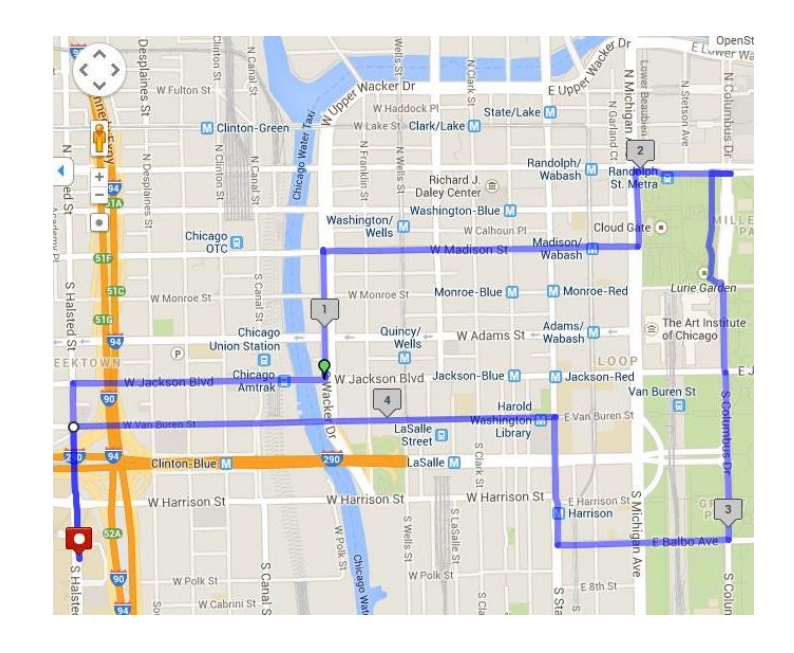

**UIC CAMPUS** 

**RECREATION**